# Cheatography

# ServiceNow REST - Cheat Sheet Cheat Sheet by Bibin Gokuldas [\(bibingokuldas\)](http://www.cheatography.com/bibingokuldas/) via [cheatography.com/69673/cs/17659/](http://www.cheatography.com/bibingokuldas/cheat-sheets/servicenow-rest-cheat-sheet)

**Enforce** and test Access **Controls** Build Tests to verify functiona lity

**REST Security**

available.

services.

No CORS

How is REST API Secure?

are applied to the requested user.

Does REST API support CORS?

How can I Define CORS Rules?

and Selection of methods to expose.

Can I use OAuth with REST?

Can I use MFA with REST?

How to disable CORS Support for Instance?

Yes, use OAuth token for REST Requests

Cross Origin Resource Security is supported.

Will all tables be available for the REST API Access?

How can I restrict a table Access through web services?

**REST API Best Practices (cont)**

services

useful responses.

Enforce existing access controls and require additional access to modify the data. Use the GlideRecordSecure\* API in scripted RESI

Tests should validate the response code, headers, and body content as appropriate for each resource you implement. You can also use tests to validate authentication requirements, and to confirm that errors return

\*GlideRecordSecure API Ensure that the ACLs are defined on the underlying data

The REST API uses basic authentication or OAuth to enforce access controls to web resources. ACLs are defined on tables to restrict the data viewership.

By default, Yes. All tables including system tables, and scoped tables are

In the table properties, uncheck the option for Allow access to this table via web

CORS Rules can be defined in sys\_cors\_rule. Which allows to specify a domain

CORS support on instance is defined by glide.rest.cors.enabled set it to false for

Yes again, with a REST Request, if MFA is enabled then append token to end of users password ex:userid:passwrdtoken. Encode using base64 encoding

**REST API Basics**

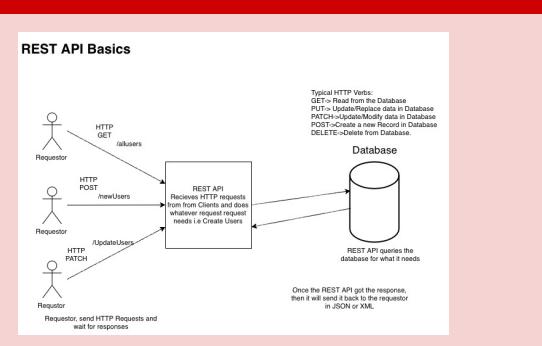

## **Scripted REST APIs**

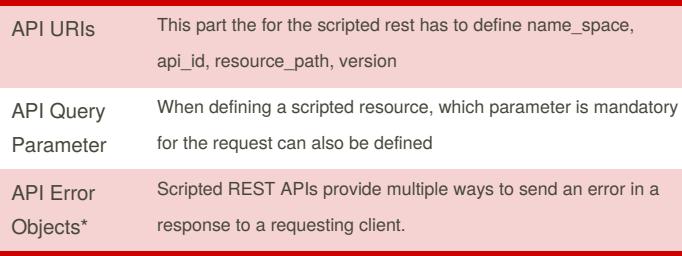

\*Multiple error objects are available in scripted REST API scripts to report error information to requesting clients.All scripted REST API error objects use the sn\_ws\_err namespace.

Error objects available are 400,404,406,409,415

#### **REST API Best Practices**

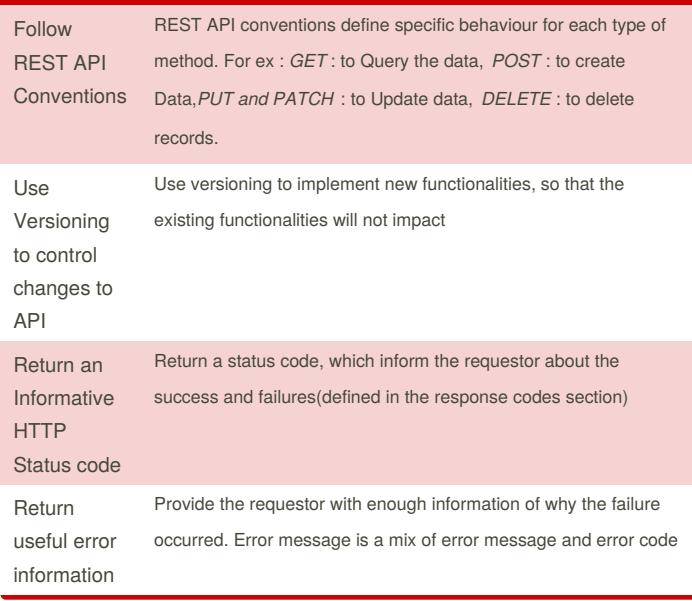

By **Bibin Gokuldas** (bibingokuldas)

Published 29th October, 2018. Last updated 20th November, 2018. Page 1 of 3.

Sponsored by **Readability-Score.com** Measure your website readability! <https://readability-score.com>

[cheatography.com/bibingokuldas/](http://www.cheatography.com/bibingokuldas/)

# Cheatography

## ServiceNow REST - Cheat Sheet Cheat Sheet by Bibin Gokuldas [\(bibingokuldas\)](http://www.cheatography.com/bibingokuldas/) via [cheatography.com/69673/cs/17659/](http://www.cheatography.com/bibingokuldas/cheat-sheets/servicenow-rest-cheat-sheet)

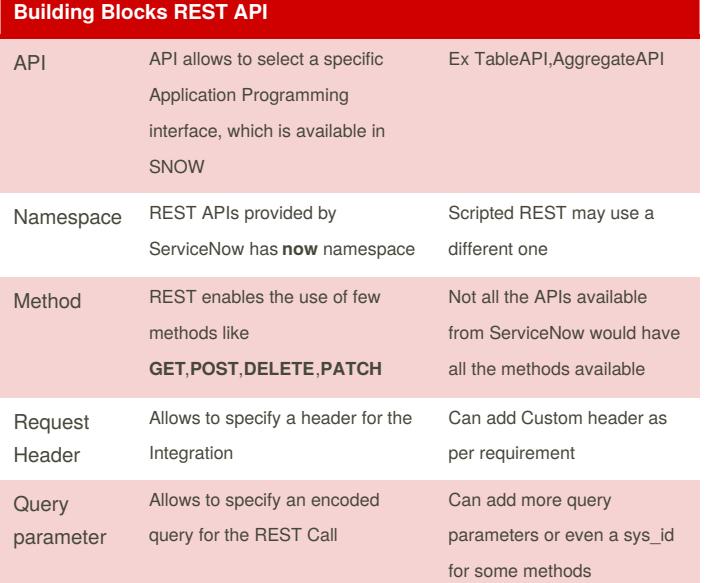

You can prepare the sample request using the REST API Explorer in ServiceNow. ServiceNow REST URI looks like this <LINKFORSNOW>/api/now/apiname/. For ex : if we are using a table API for POST then the link look something like below : POST <LINKOFServiceNow>/api/now/table/tablename

### **REST API Rate Limit**

To prevent excessive inbound REST API requests, set rules that limit the number of inbound REST API requests processed per hour.

There is an option to create Rate Limit for users with specific roles, or for all users.

The table for creating rate limit is **sys\_rate\_limit\_rules**.

In the basic Response Header, the Rate limit would be specified for ex : x-RateLimit-Limit -->10

## **REST API Headers**

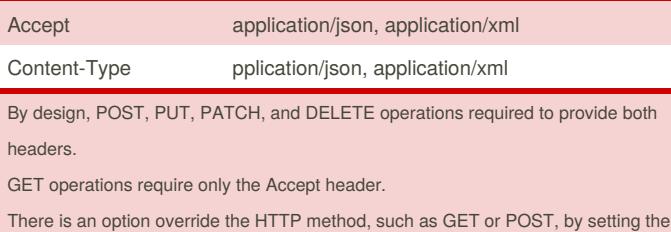

X-http-method-override header.

#### **REST API Response Codes**

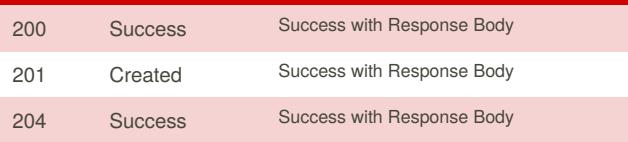

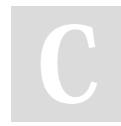

By **Bibin Gokuldas** (bibingokuldas)

Published 29th October, 2018. Last updated 20th November, 2018. Page 2 of 3.

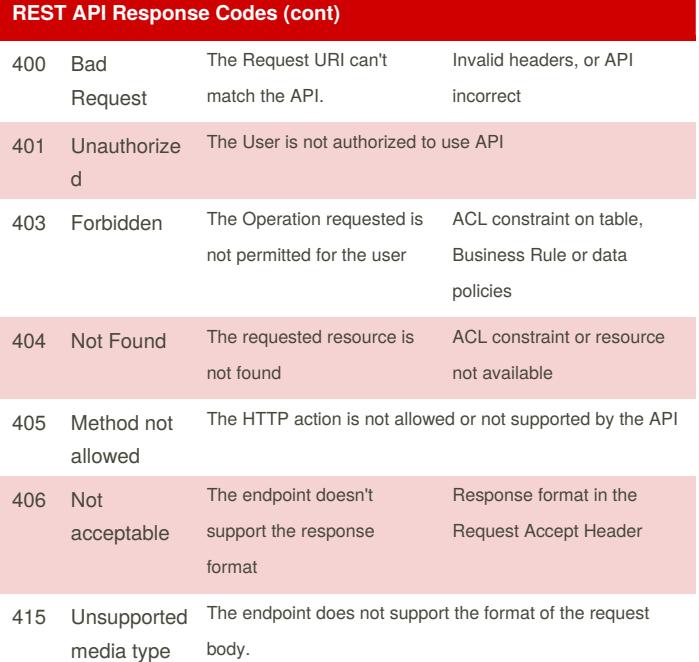

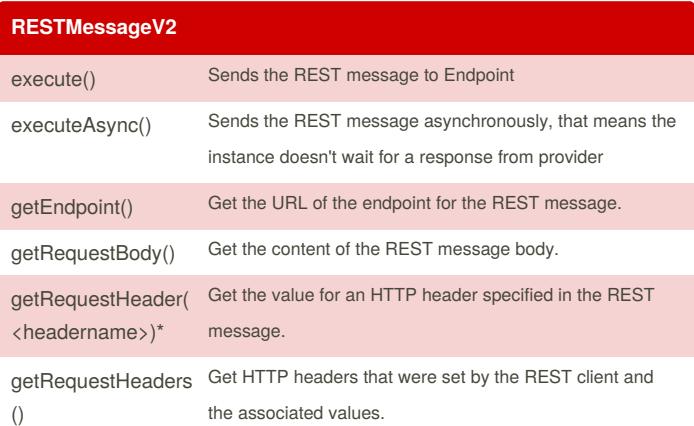

Sponsored by **Readability-Score.com** Measure your website readability! <https://readability-score.com>

[cheatography.com/bibingokuldas/](http://www.cheatography.com/bibingokuldas/)

# Cheatography

# ServiceNow REST - Cheat Sheet Cheat Sheet by Bibin Gokuldas [\(bibingokuldas\)](http://www.cheatography.com/bibingokuldas/) via [cheatography.com/69673/cs/17659/](http://www.cheatography.com/bibingokuldas/cheat-sheets/servicenow-rest-cheat-sheet)

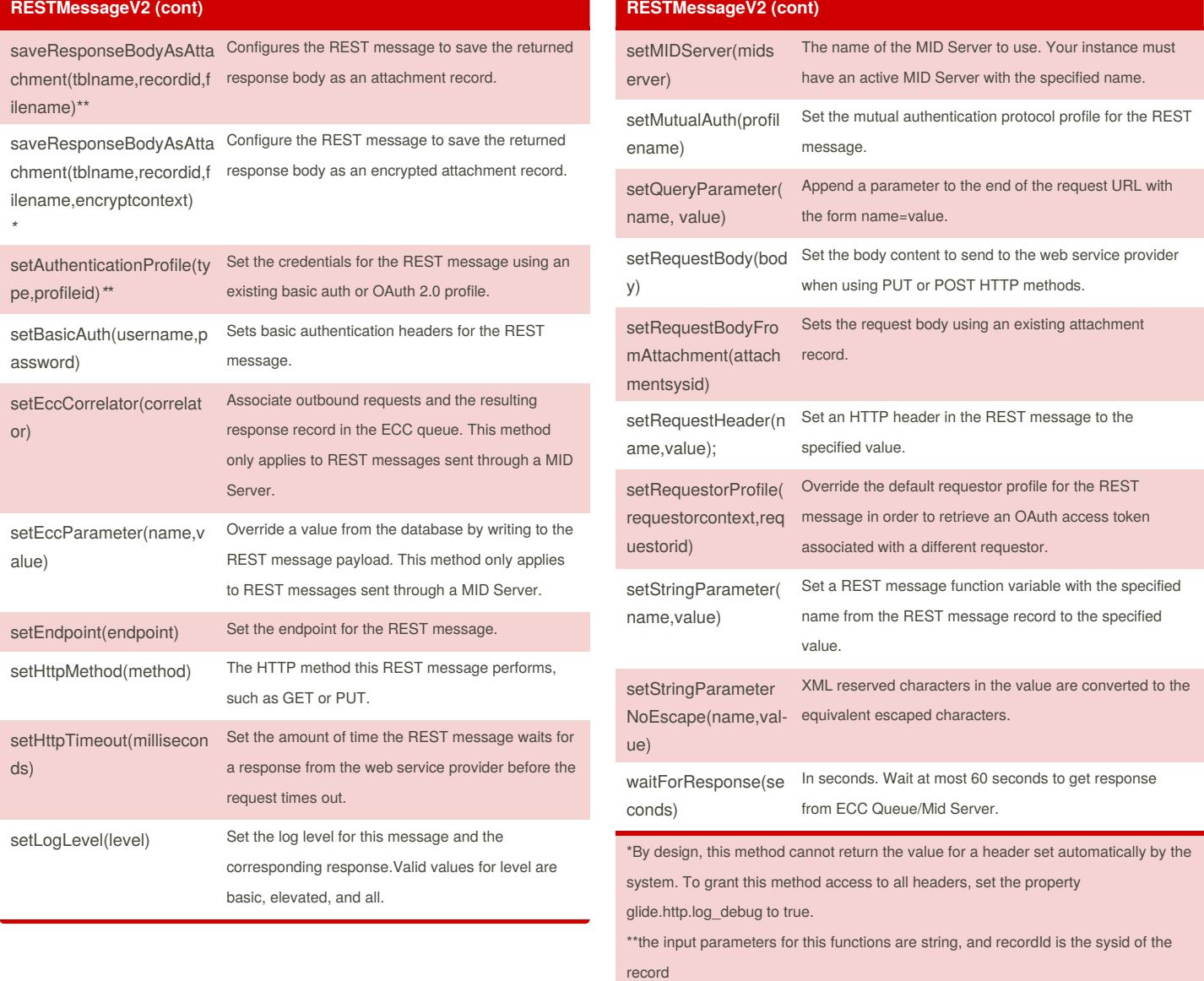

*\**encryptcontext should specify the sysid of the encryption context

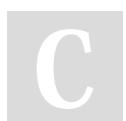

By **Bibin Gokuldas** (bibingokuldas)

Published 29th October, 2018. Last updated 20th November, 2018. Page 3 of 3.

Sponsored by **Readability-Score.com** Measure your website readability! <https://readability-score.com>

[cheatography.com/bibingokuldas/](http://www.cheatography.com/bibingokuldas/)